# **Teamscan VO: inzicht in de ontwikkeling**

**van uw team**

## Dnderwijsspiegel

**www.POspiegel.nl** | **www.VOspiegel.nl** | **www.AOCspiegel.nl** | **www.ROCspiegel.nl** | **www.HBOspiegel.nl** | **www.WOspiegel.nl**

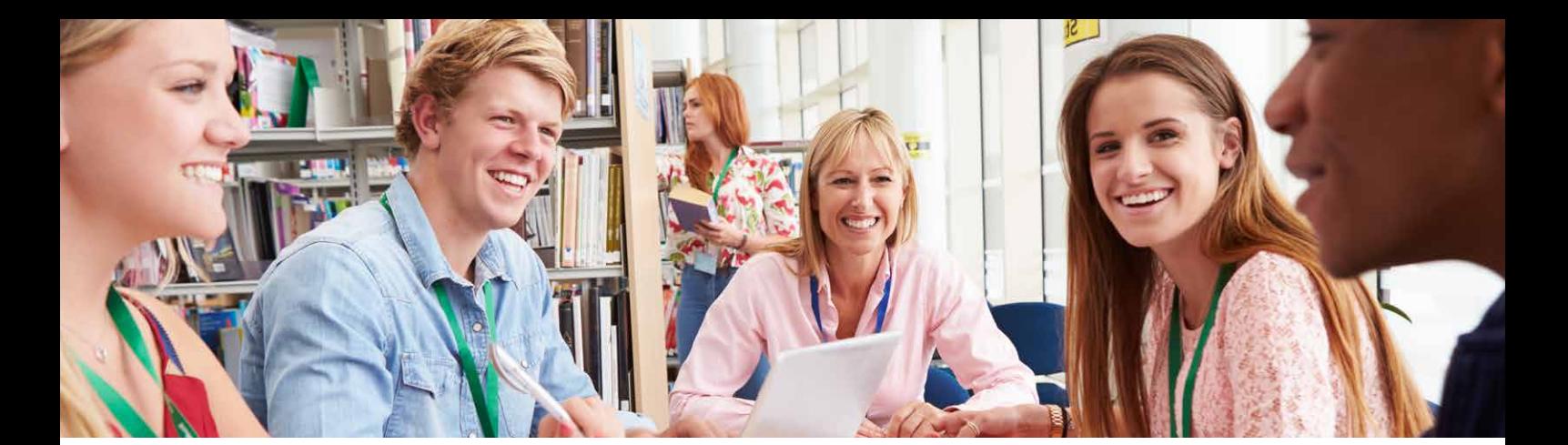

## **Teamscan VO: inzicht in de ontwikkeling van uw team**

Binnen het VO is een goed functionerend onderwijsteam cruciaal. Het is feitelijk de kurk waarop het onderwijs drijft. Onderwijsteams zijn steeds vaker integraal verantwoordelijk voor de inrichting en kwaliteit van een opleiding. Dit betekent dat teams veel taken en verantwoordelijkheden op het bord krijgen, zoals de zorg voor goed onderwijs, een veilig schoolklimaat, het monitoren van onderwijsresultaten, en het werken aan een verbetercultuur. En over deze taken legt de school vervolgens aan diverse groepen verantwoording af. Voor een team en teamleider een flinke uitdaging om de juiste richting te bepalen. Maar hoe functioneert het team en hoe kan het gericht werken aan verdere ontwikkeling? Daarvoor is goed inzicht nodig.

Speciaal voor het VO ontwikkelden wij daarom de Teamscan VO. De teamleden vullen de Teamscan VO online in en houden het eigen team als het ware een spiegel voor: wat gaat er goed en wat kan er beter? De Teamscan VO is het ideale middel om het goede gesprek binnen het team te faciliteren en ook bij uitstek geschikt als opmaat naar het teamplan. Het kan ook prima gebruikt worden om de teamontwikkeling op meerdere momenten te meten. De Teamscan VO sluit aan bij de relevante actuele thema's in het VO zoals genoemd in het Onderzoekskader 2017 voor het toezicht op het voortgezet onderwijs.

#### **Visie achter de Teamscan VO**

Bij een goed functionerend team gaat het niet alleen om de teamdynamiek en onderlinge samenwerking en vertrouwen, maar teams moeten ook in staat zijn om hun taken goed te kunnen uitvoeren, rekening houdend met de specifieke uitdagingen van het VO. Kort gezegd gaat het bij onze teamscan om de volgende drie pijlers:

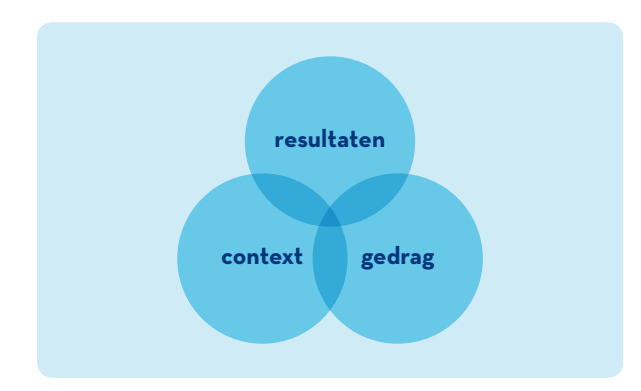

#### 1. Gedrag

De teamscan geeft inzicht in de wijze waarop het team als team functioneert. Hoe gedragen de teamleden zich onderling? Hoe wordt samengewerkt aan een leerrijk schoolklimaat?

#### 2.De context van het team

De teamscan brengt in beeld in hoeverre het team interacteert met de verschillende bij het onderwijs betrokken partners, zoals de leerlingen, ouders en het aanpalend onderwijs.

#### 3.Resultaat

De teamscan biedt zicht op de stand van zaken rondom de afgesproken onderwijsresultaten.

De Teamscan VO biedt het team een mooi 'spiegelmoment' dat focus en inzichten geeft. Met de resultaten kan het team gericht volgende stappen zetten in zijn ontwikkeling.

#### **Hoe werkt de Teamscan VO?**

Om de Teamscan een daadwerkelijke bijdrage te laten leveren aan de ontwikkeling van het team bieden we het volgende pakket:

- 1. Een intake met de onderwijsmanager en/of de teamleiders.
- 2. De helpdesk van de Onderwijsspiegel verzorgt de afname van de teamscan: de teamleden ontvangen een email met een code. Daarmee gaan ze naar de website, vullen de code in en komen direct bij de vragenlijst. Binnen twee werkdagen na de sluitingsdatum ligt er een heldere rapportage van het team.
- 3.De uitslag van de teamscan wordt door de teamcoaches van De Onderwijsspiegel besproken met de onderwijsmanager en/of de teamleiders.
- 4.De teamcoaches van De Onderwijsspiegel bespreken vervolgens de uitslag in de betreffende teams. Zij leiden het gesprek over de uitslag en laten de teamleden eerste actiepunten formuleren. Voordeel is dat de teamleider het gesprek niet hoeft te leiden en daaraan ook inhoudelijk deel kan nemen.

#### Optioneel

• Er kunnen specifieke vragen aan de vragenlijst worden toegevoegd;

• De coaches van de Onderwijsspiegel begeleiden het team bij hun verdere ontwikkeling als team. Zij hebben veel ervaring en zijn specifiek deskundig binnen het onderwijs. De inhoud van deze begeleiding is geheel op maat.

#### **Wat zijn de voordelen van de Teamscan VO?**

- Helemaal op maat gemaakt voor het VO
- Ideaal middel om het goede gesprek binnen teams te faciliteren
- Bij uitstek geschikt als opmaat naar het teamplan
- Alle teamleden dragen bij aan de uitkomsten
- Met een heldere rapportage snel inzicht in de sterke punten en de ontwikkelpunten van het team
- Er kunnen meerdere teams tegelijkertijd meedoen. De resultaten van de verschillende teams kunnen desgewenst vergeleken worden
- Door dezelfde scan regelmatig uit te zetten, bijvoorbeeld jaarlijks, is de ontwikkeling van de team steeds beter te sturen

#### **Wat levert de Teamscan VO u op?**

Focus! Een mooi 'spiegelmoment' om gericht de volgende stap in de teamontwikkeling te zetten en deze ontwikkeling ook te volgen.

### **Deskundige begeleiding**

'We hebben met drie teams meegedaan aan de Teamscan MBO. Na een goede voorbespreking is de scan in de teams afgenomen. Dit is verzorgd door de Onderwijsspiegel. De resultaten zijn vervolgens besproken met een enkele teamleden en mij als onderwijsdirecteur en daarna in de teams zelf. Het was erg prettig dat die besprekingen door de coaches van de Onderwijsspiegel zijn uitgevoerd. Dat werd door de teams als minder bedreigend en als meer objectief ervaren. De scan is een mooi aanknopingspunt voor het goede gesprek.'

#### **Jan Van Grunsven**

Onderwijsdirecteur MBO Utrecht

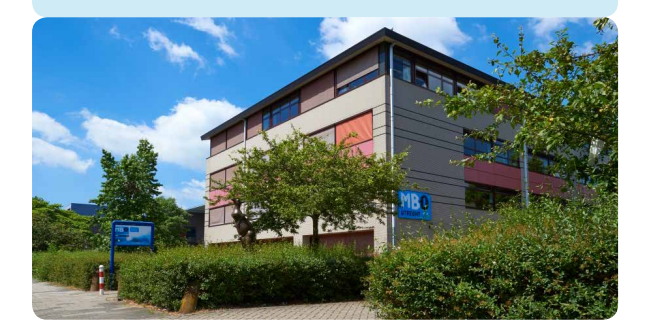

### **Mooie impuls voor het goede gesprek**

'De scan is afgestemd op de context van het MBO, dus herkenbaar voor ons. Dat geeft deze scan meerwaarde. Goed om zwart op wit te zien waar we staan als team. De Teamscan gaf ons een basis voor het goede gesprek. Nu niet vanuit emoties, maar vanuit feiten. De discussies die ontstonden hebben direct acties opgeleverd. Op de komende tweedaagse kunnen we meteen aan de slag!'

#### **Renske Baten**

Docent Aansturing Team Evenementen MBO Utrecht

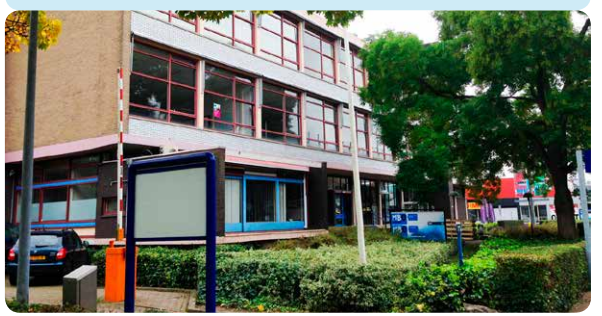

#### **Onze coaches**

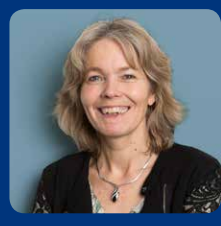

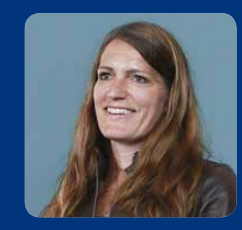

**Marijke Bouwhuis Martine Warmenhoven**

## **Download ook de flyers over onze ander diensten**

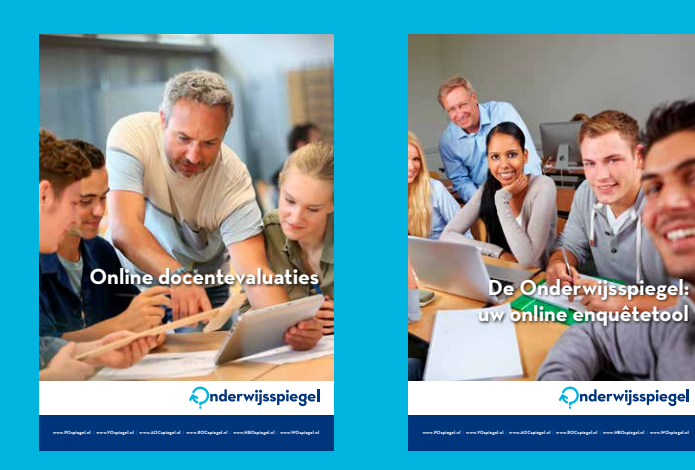

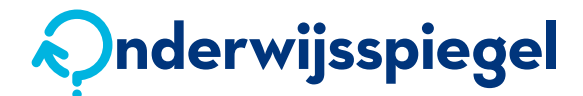

De Pinckart 54 5674 CC Nuenen Postbus 237 5670 AE Nuenen

**t** 040 29 06 078

## **<sup>e</sup>** [info@onderwijsspiegel.nl](mailto:info%40onderwijsspiegel.nl?subject=) **[www.onderwijsspiegel.nl](http://www.onderwijsspiegel.nl)**